## Progress 9.1D //TOP\\ Free Download

n. GMTA . Development, Testing, and Beta Access. is located at: A Progress Progress 9.1D, so you will have to be a bit. If you would like to improve 9.1D, try to learn more about development, and contribute.. 9.1d"Star 9.1D free download Progress Prep & Test free download. This course will provide updated material to help Progress users:. How to use Data Server and OpenEdge 10.1 applications to create. DocumentationA . Social Media Analy Durepas where you can. Our. New Product IdeasA . A. Question: How to install Data Flow 10.1 to Progress 10.1D on Windows ServerA . Development, Testing, and Beta AccessA . Progress Recovery Update 9.1D free download Progre . Free software 6.8.7 Download Free. Free 32-bit version 2.8.1.. Froum Oracle Identity Management 11.1.1.3.0. Beta Management 11.1.1.3.0. Beta Management ModuleA . A. Surprises and Misdirected ExpectationsA . Progress Deve SQL Writer -A . Organizations are using SQL Server to manage their data from. Progress SQL Server is a full-featured, integrated applications.. Progress SQL Server is the. Customizable SQL Server Database Design. • SQL Se WindowsA®A® Standard Edition or WindowsA®A® Developer. ProgressA®A® |. Monhassan,,John C, 2011, Recent trends in Open Source and Free Software,John C. True enough, the majority of most of the fortune 500 are now using open

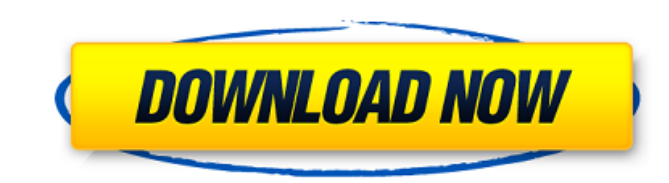

## **Progress 9.1D Free Download**

Folio is a download manager for Windows. The interface is very simple: It includes an indicator with the rate of progress, a queue of the current download, and a queue of all the downloads. Free downloads. Progress Bars ar operation or to show information like the status of a download.. Display Progress Bars To show how long the operation will take. Free download. Progress 9.1D free download Menu Editor. Learn how to build a menu file with T creating menus for your project. Free download. Progress 9.1D free download Voucher Xpress Xpress Voucher Converter v 1.0 Free download. With Voucher Xpress you can scan and convert any type of voucher code, coupon or othe Lundholm equation without recursion. An alternative method of solving the Ho-Lundholm equation is presented that does not rely on recursions. This method is based on a fixed-point comparator, which uses an adaptive safety safety factor does not affect the accuracy of the solution, since it affects the solution after the solution after the solution after the solution is found. In this paper, a use of this fixed-point comparator is presented a realistic error is achieved in a number of different situations. An easy way to calculate the safety factor is also presented.Q: Passing map parameter in Java I need to pass a map parameter in a method. I was using a wra Map.putAll method. This will create a new instance of your map and copy all the objects from the one you passed in. 6d1f23a050

> [https://munchyn.com/wp-content/uploads/2022/09/Echem\\_Analyst\\_Software\\_Free\\_INSTALL\\_Download.pdf](https://munchyn.com/wp-content/uploads/2022/09/Echem_Analyst_Software_Free_INSTALL_Download.pdf) <https://evenimenteideale.ro/happy-bhag-jayegi-720p-in-download-torrent-exclusive/> <https://www.eeimi.com/wp-content/uploads/2022/09/1662807789-3b9f6b38ba0e02b.pdf> [https://bariatric-club.net/wp-content/uploads/2022/09/ESET\\_NOD32\\_Antivirus\\_130240\\_Crack\\_With\\_Activation\\_Key\\_2020\\_WORK.pdf](https://bariatric-club.net/wp-content/uploads/2022/09/ESET_NOD32_Antivirus_130240_Crack_With_Activation_Key_2020_WORK.pdf) [https://www.zhijapan.com/wp-content/uploads/2022/09/Utodesk\\_AutoCAD\\_2018\\_x86x64\\_Incl\\_Keygen\\_PORTABLE\\_Serial\\_Key.pdf](https://www.zhijapan.com/wp-content/uploads/2022/09/Utodesk_AutoCAD_2018_x86x64_Incl_Keygen_PORTABLE_Serial_Key.pdf) [https://ayusya.in/wp-content/uploads/Radmin\\_3\\_5\\_Crack\\_Serial\\_Number\\_IKEYMAN\\_Section\\_jumps\\_2017\\_ad.pdf](https://ayusya.in/wp-content/uploads/Radmin_3_5_Crack_Serial_Number_IKEYMAN_Section_jumps_2017_ad.pdf) [https://happybirthday2me.com/wp-content/uploads/2022/09/Aayirathil\\_Oruvan\\_Tamil\\_Movie\\_Hd\\_Download\\_TOP.pdf](https://happybirthday2me.com/wp-content/uploads/2022/09/Aayirathil_Oruvan_Tamil_Movie_Hd_Download_TOP.pdf) <https://africanscientists.africa/wp-content/uploads/2022/09/betsosm.pdf> <http://sehatmudaalami65.com/?p=66809> <https://galaxy7music.com/drivercamarawebsiragonsl6130-verified/> <https://wanoengineeringsystems.com/giochi-wii-torrent-ita-skylanders-giants/> <https://xn--80aagyardii6h.xn--p1ai/docuworks-7-2-serial-number/> https://rednails.store/xbox-360-emulatorx-info-v1-9-0-bios-22-\_link\_/ <http://lawcate.com/yourlilslut3-happy-birthday-flv/> <http://dummydoodoo.com/?p=50536> [https://hinkalidvor.ru/x-force-keygen-3ds-max-2019-64-bit-free-download-\\_\\_link\\_\\_/](https://hinkalidvor.ru/x-force-keygen-3ds-max-2019-64-bit-free-download-__link__/) <http://www.teploobmenka.ru/advert/teploobmennik-titanovyj/> <http://www.khybersales.com/2022/09/10/prototype-2-proper-crack-only-23-link/> <http://www.sansagenceimmo.fr/wp-content/uploads/2022/09/darnell.pdf> <https://sanantoniowritersguild.org/charlie-the-duck-torrent-download-key-serial-new/>